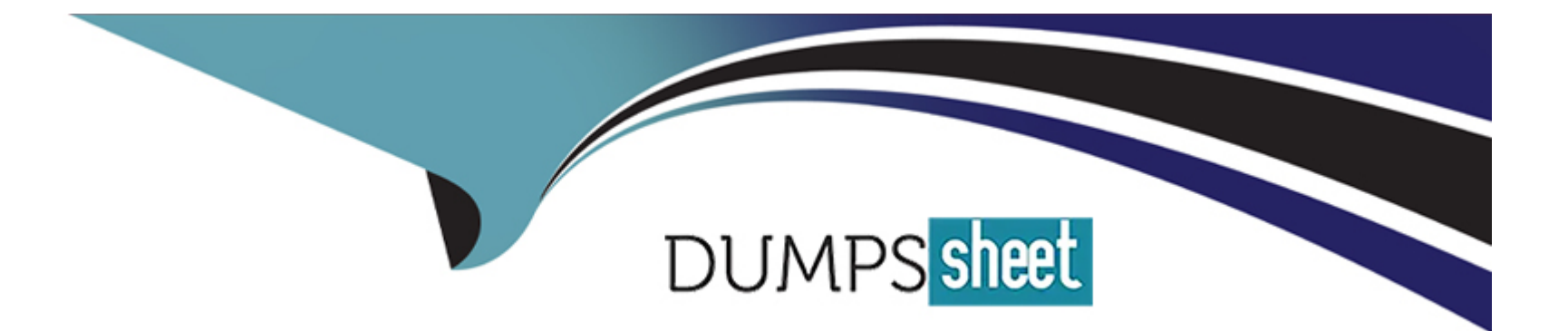

# **Free Questions for JN0-222 by dumpssheet**

# **Shared by Bryan on 06-06-2022**

**For More Free Questions and Preparation Resources**

**Check the Links on Last Page**

## **Question 1**

#### **Question Type: MultipleChoice**

You are using the curl tool to include multiple RPCs in a REST API request.

Which HTTP method must be used for this request?

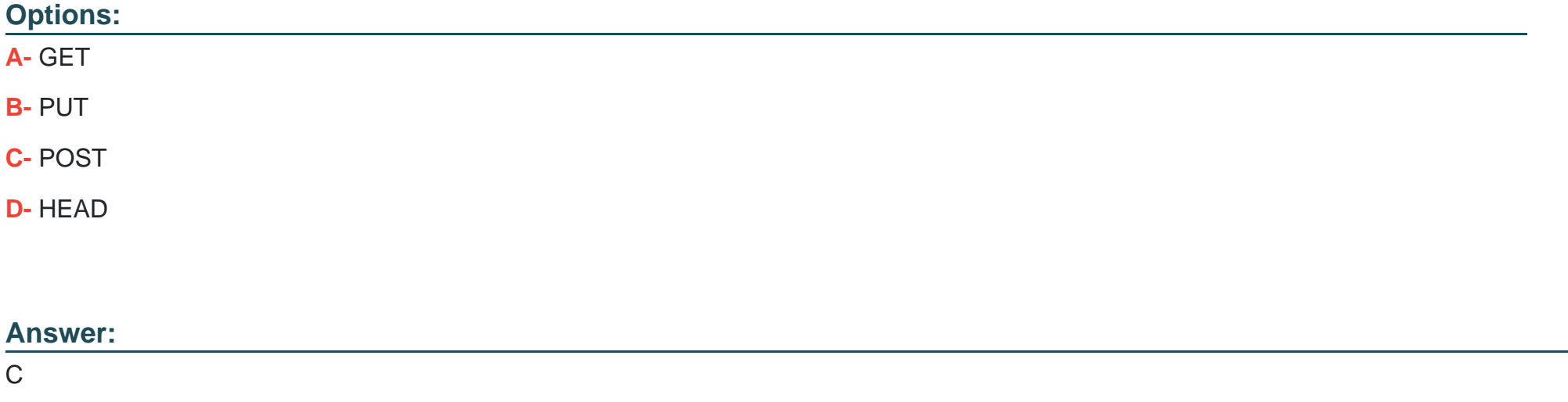

### **Question 2**

**Question Type: MultipleChoice**

What are two components of the Waterfall model of software development? (Choose two.)

### **Options:**

- **A-** a large volume of code changes between releases
- **B-** a small volume of code changes between releases
- **C-** a short interval of time between releases
- **D-** a long interval of time between releases

### **Answer:**

A, D

## **Question 3**

**Question Type: MultipleChoice**

What is the purpose of an XSD file?

### **Options:**

**A-** to define the allowed elements and hierarchy of an XML document

- **B-** to define the scripting language of an XML document
- **C-** to define the security and access permissions for an XML document
- **D-** to define the shortcuts that can be used in an XML document

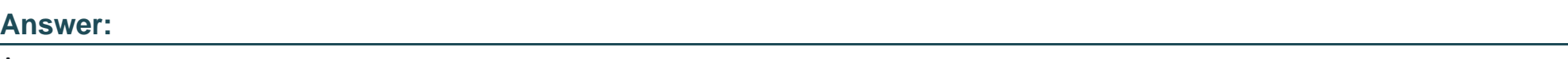

A

# **Question 4**

**Question Type: MultipleChoice**

Which two statements about Junos PyEZ RPC(s) are correct? (Choose two.)

### **Options:**

**A-** PyEZ RPCs return XML data

- **B-** PyEZ RPCs can be used to view only the interface configuration
- **C-** PyEZ RPCs can be used to view the active device configuration
- **D-** PyEZ RPCs return CSV data

### **Answer:**

A, B

### **Question 5**

**Question Type: MultipleChoice**

Which two tools should be used to test REST APIs? (Choose two.)

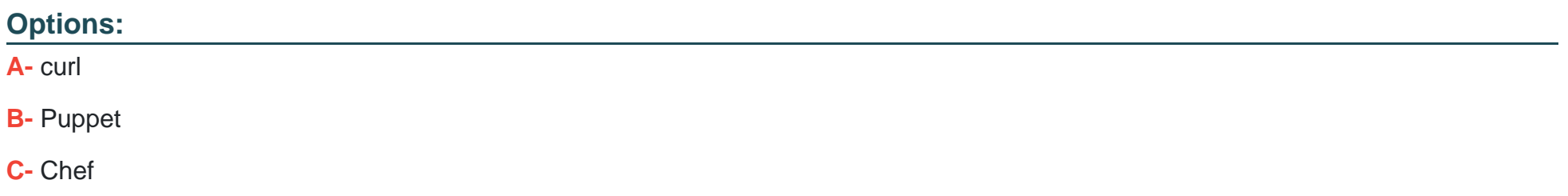

**D-** Postman

### **Question 6**

**Question Type: MultipleChoice**

Given the username XML code, what is the information between the opening and closing tags called?

# **Options: A-** name node **B-** data node **C-** text node **D-** element node

#### **Answer:**

D

<https://www.ibm.com/docs/fi/db2-for-zos/11?topic=nodes-text>

# Question 7

### Question Type: MultipleChoice

Which statement about using Ansible with a Junos device is correct?

### Options:

- A- Ansible modules are executed on the control server
- B- SFTP must be used to allow communication between the Ansible control server and the Junos device
- C- An Ansible agent must be installed and running on the Junos device
- D- An Ansible playbook is a set of tasks written in XML

#### Answer:

A

# **Question 8**

**Question Type: MultipleChoice**

Exhibit.

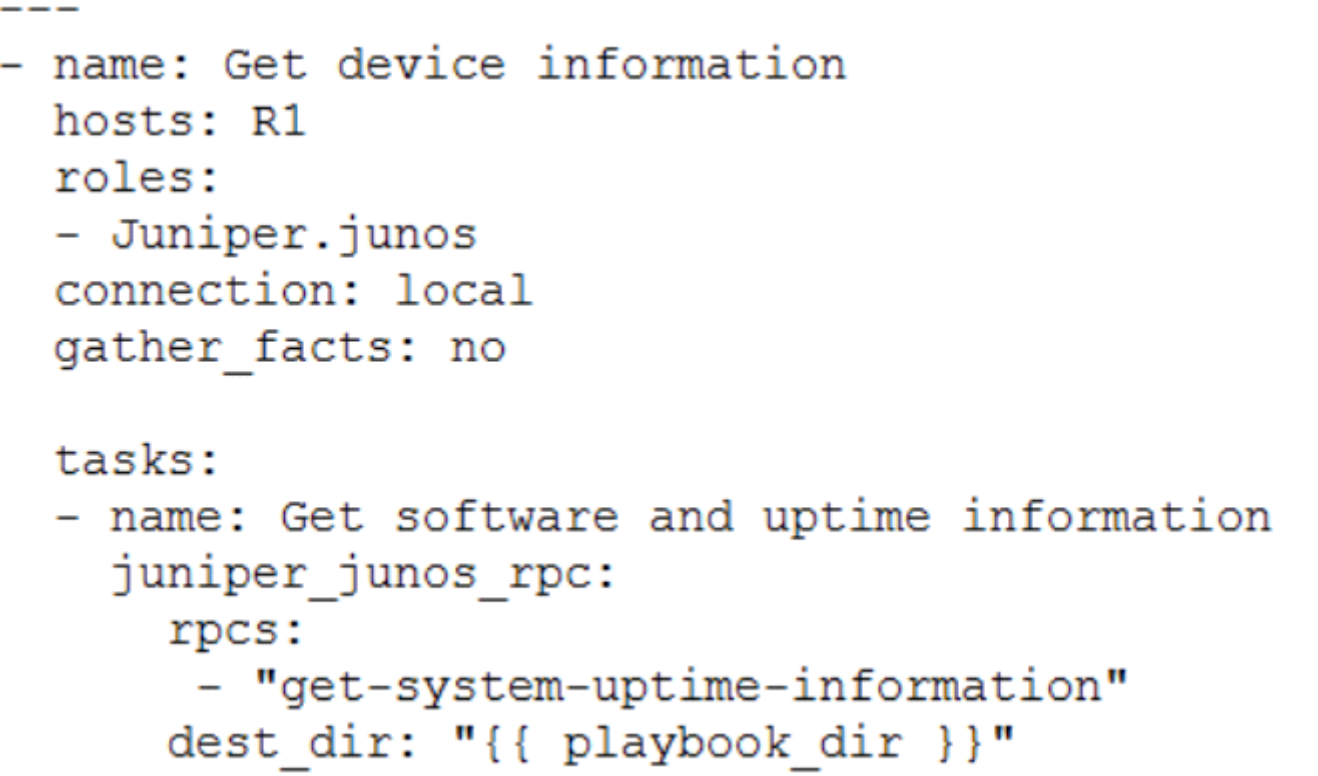

### Options:

A- The RPC execution output is saved to a file on the Ansible control machine

B- The RPC execution output is not saved

C- The RPC execution output is saved to a file on R1

D- The RPC execution output is saved to memory on R1

### Answer:

A

### Explanation:

[https://www.juniper.net/documentation/en\\_US/junos-ansible/topics/topic-map/junos-ansible-commands-rpcs-executing.html](https://www.juniper.net/documentation/en_US/junos-ansible/topics/topic-map/junos-ansible-commands-rpcs-executing.html)

### Question 9

Question Type: MultipleChoice

You are asked to write an automation script using Python. When you execute the script, you notice that your

code sends an RpcTimeoutError error.

In this scenario, what would be the reason for this error?

### **Options:**

- **A-** The Python script was not able to connect to the Juniper device
- **B-** The Juniper device rejects the connection
- **C-** The Juniper device took too long to reply to the RPC call
- **D-** The RPC syntax is incorrect

#### **Answer:**

### $\overline{C}$

### **Question 10**

**Question Type: MultipleChoice**

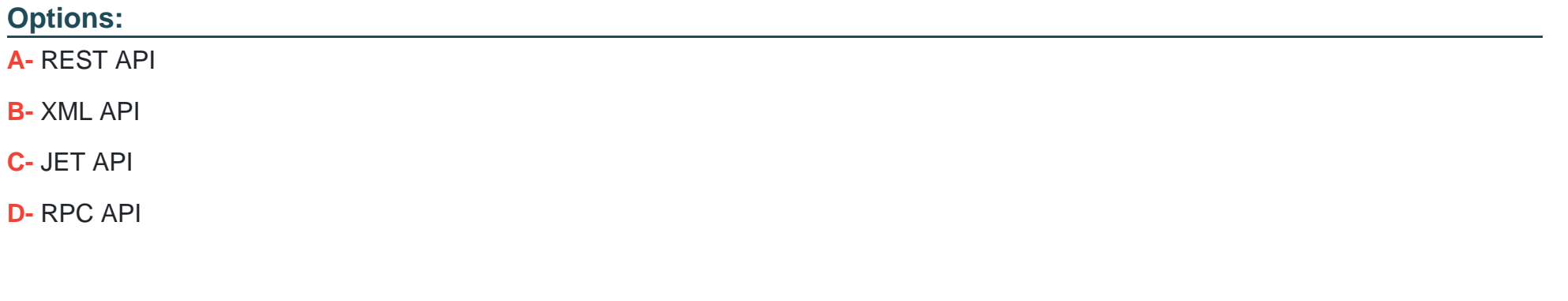

#### **Answer:**

A

To Get Premium Files for JN0-222 Visit

[https://www.p2pexams.com/products/jn0-22](https://www.p2pexams.com/products/JN0-222)2

For More Free Questions Visit <https://www.p2pexams.com/juniper/pdf/jn0-222>